Barrington Public Schools

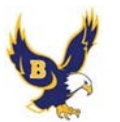

Principal's Presentation Proposed FY2016-2017

January 21, 2016

Achieve Excellence in Learning and Teaching Barrington Public Schools

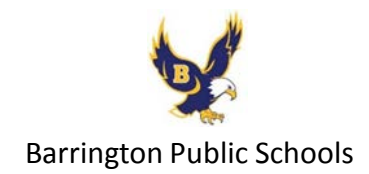

## **All decisions must be student centered**

- All decisions are student centered
- Use Zero Based Budgeting
- Focused on Systems of Support
- Social Emotional
- Instructional Supports for Teachers
- Progress Monitoring Grade K-12
- Closing the Achievement Gaps

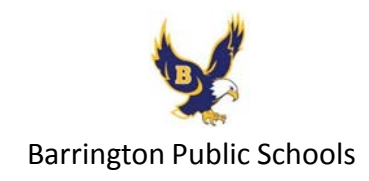

## Blementary PreK-5 Building a System of Supports

- Social Emotional Staffing Increase 1 FTE
	- Social Worker
		- $\triangleright$  Social Worker Currently 1 FTE that services students/families Prek-5 schools
		- $\triangleright$  Day to day services include:
			- $\geq$  Counseling sessions with individuals and small groups
			- $\triangleright$  Supporting the Preschool team
			- Attendance at various student meetings ie: IEP, RtI, etc.
			- $\triangleright$  Responding to immediate student needs
			- Consulting with Admin and Staff
			- $\triangleright$  Meeting with parents
			- $\triangleright$  Conducting social history assessments
			- $\triangleright$  Working with outside service providers
			- Maintaining a student caseload

# Elementary PreK-3 – New Initiative Building a System of Supports

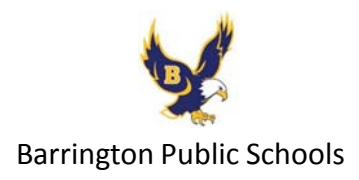

### $\triangleright$  Intervention Specialists Increase FTE = 3

- $\triangleright$  Works directly with all students to achieve academic success
- $\triangleright$  Provides tier 2 and 3 instruction as well as enriching opportunities
- $\triangleright$  Progress monitoring of students
- Collect, disaggregate, and use data to make instructional decisions

#### **≻** Outcomes

- $\triangleright$  Increase student achievement
- $\triangleright$  Extend learning
- $\triangleright$  Gap closure

 $\text{Hampeden Meadows} - \text{New Initiative}$ Building a system of supports

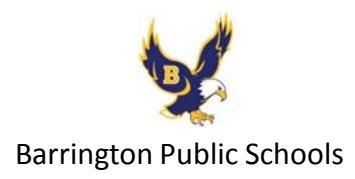

 $\triangleright$  Instructional Coach Increase FTE = 1

- Model and co-teach
- Conduct instructional rounds
- Provide job embedded professional development
- $\blacktriangleright$  Use data to make instructional decisions
- **≻**Outcomes
	- Increase student achievement
	- $\triangleright$  Support implementation of curriculum
	- Assist in the integration of technology in teaching/learning

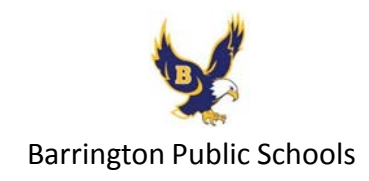

## Middle School Building a system of supports

- Maintain current staffing levels based on projected enrollment
	- **Example 6 and 7 one teacher team of three and two** teacher teams of four = 11 FTEs per grade
	- $\blacktriangleright$  Grade 8 three teacher teams of four = 12 FTEs
- Consider a Technology Fellowship
	- $\triangleright$ Implementation of 1:1 devices

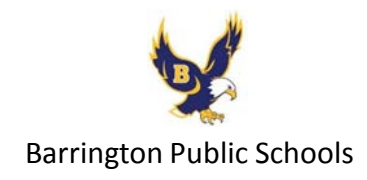

# High School Barrington Public Schools Building a System of Supports

- Maintain current staffing levels based on projected enrollment
- Monitoring class size World Language Spanish Maintain School Resource Officer (SRO) Evaluate the need Technology Fellowship

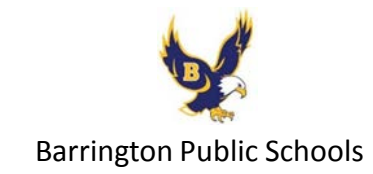

# School Committee Input and Guidance